**ACKNOWLEDGMENTS**

# **Introducing ReferenceMaker**

- Harness the cloud optimization of Zarr without needing to convert any data
- Reference files can be also created and hosted by third parties

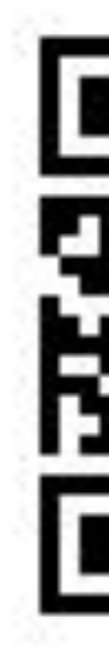

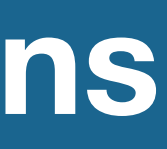

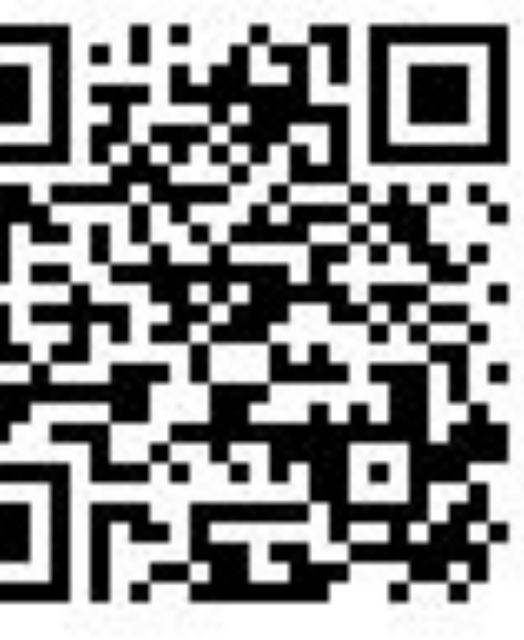

- •Creates metadata JSON files using Zarr
- •Metadata describes remote file location, variable shape, and chunk information
- •Allows Zarr engine to access netCDF chunks as if they were Zarr chunk files
- •Metadata file is only a few MB per data file and
- •Can be generated/hosted by 3rd parties

# **Huge speed boost with low storage cost!**

ReferenceMaker **Results/Conclusions** specification easily shareable **NetCDF** (Single File Object) ReferenceMaker Metadata File **Instead of individual chunk files, ReferenceMaker creates metadata files that point to byte offsets in the original NetCDF4 file** Code available at <https://github.com/intake/fsspec-reference-maker>

> Special thanks to Rich Signell (USGS) and Martin Durant (Anaconda) on the ReferenceMaker team for their help learning and contributing to this project, to Chelle Gentemann (Farallon Institute), Julia Kent (NCAR) and Kevin Paul (NCAR) for their outstanding mentorship, and to the SIParCS program for a highly productive and insightful summer internship.

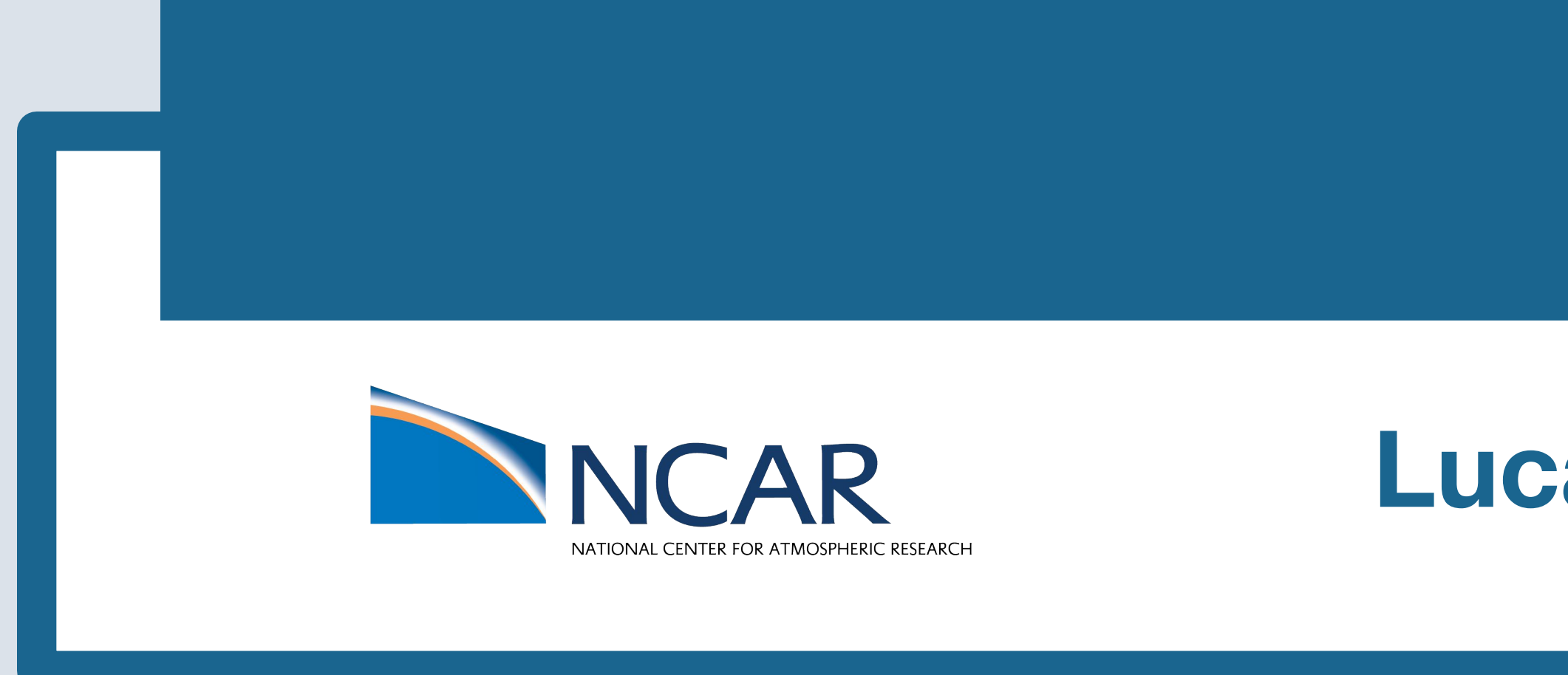

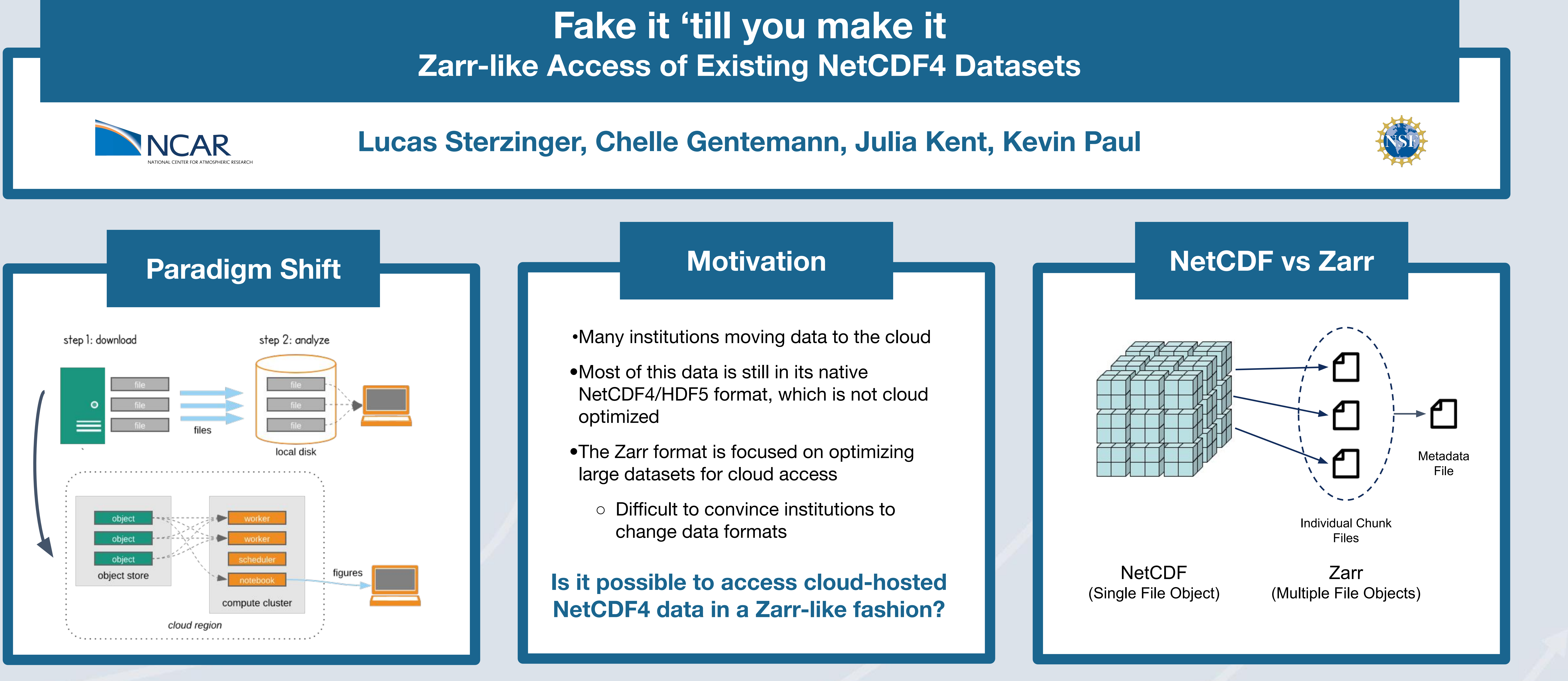

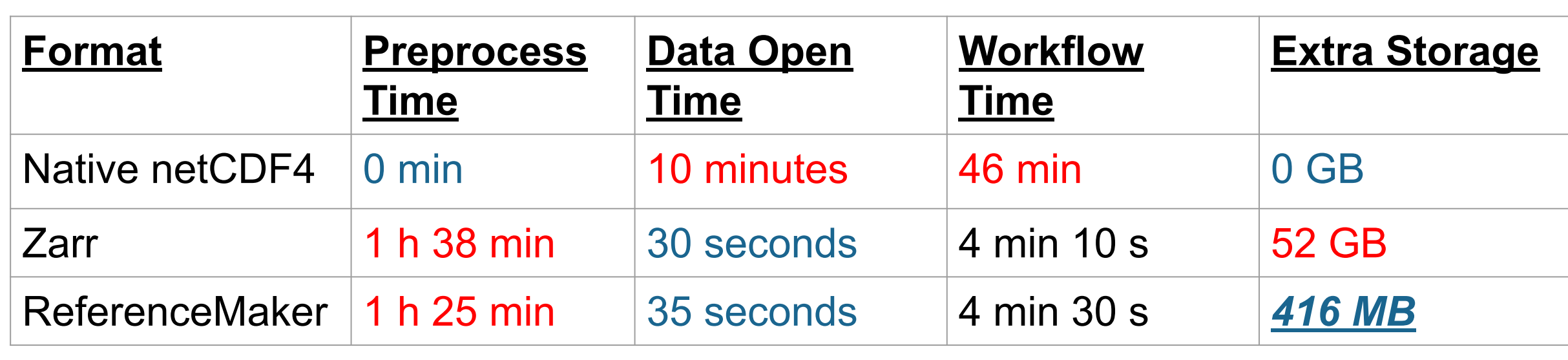

Workflow products, interactive examples, tutorials, and more resources

Workflow consisted of 24-hour CONUS imagery loop, RGB composite imagery, spatial gradients. timeseries, and histogram. See QR code link for details